Vous êtes référent sur un Panier de Quartier, vous avez quelques fonctionnalités supplémentaires qui vous permettent de gérer efficacement et facilement les commandes des adhérents à votre Panier de Quartier.

En 1ère partie de ce document, vous allez découvrir ces fonctionnalités, la seconde partie est le mode d'emploi que tous les adhérents ont reçu

# 1ère Partie : Fonctionnalités référents

Voir les commandes et les montants dus pour chaque adhérent par producteur

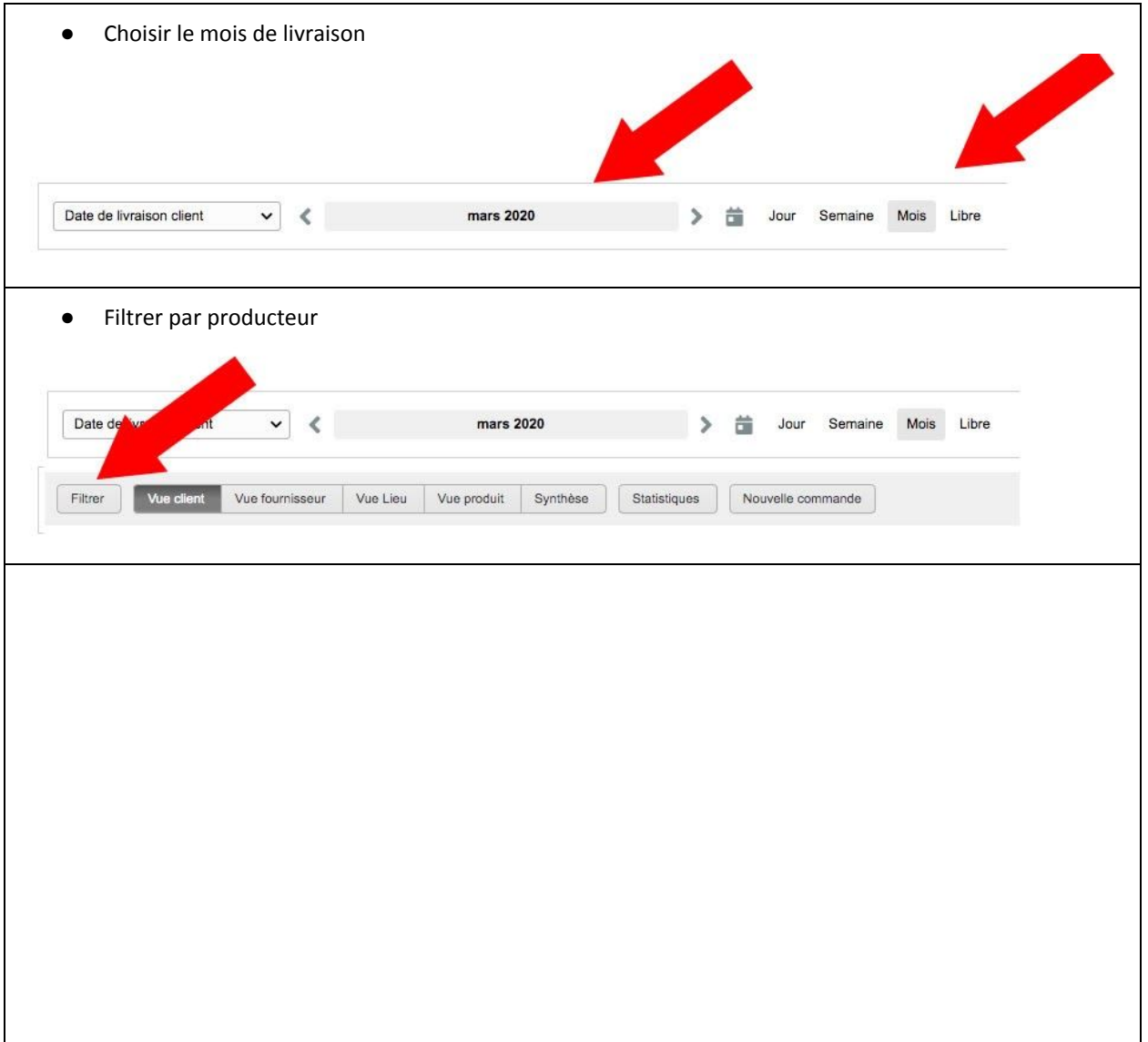

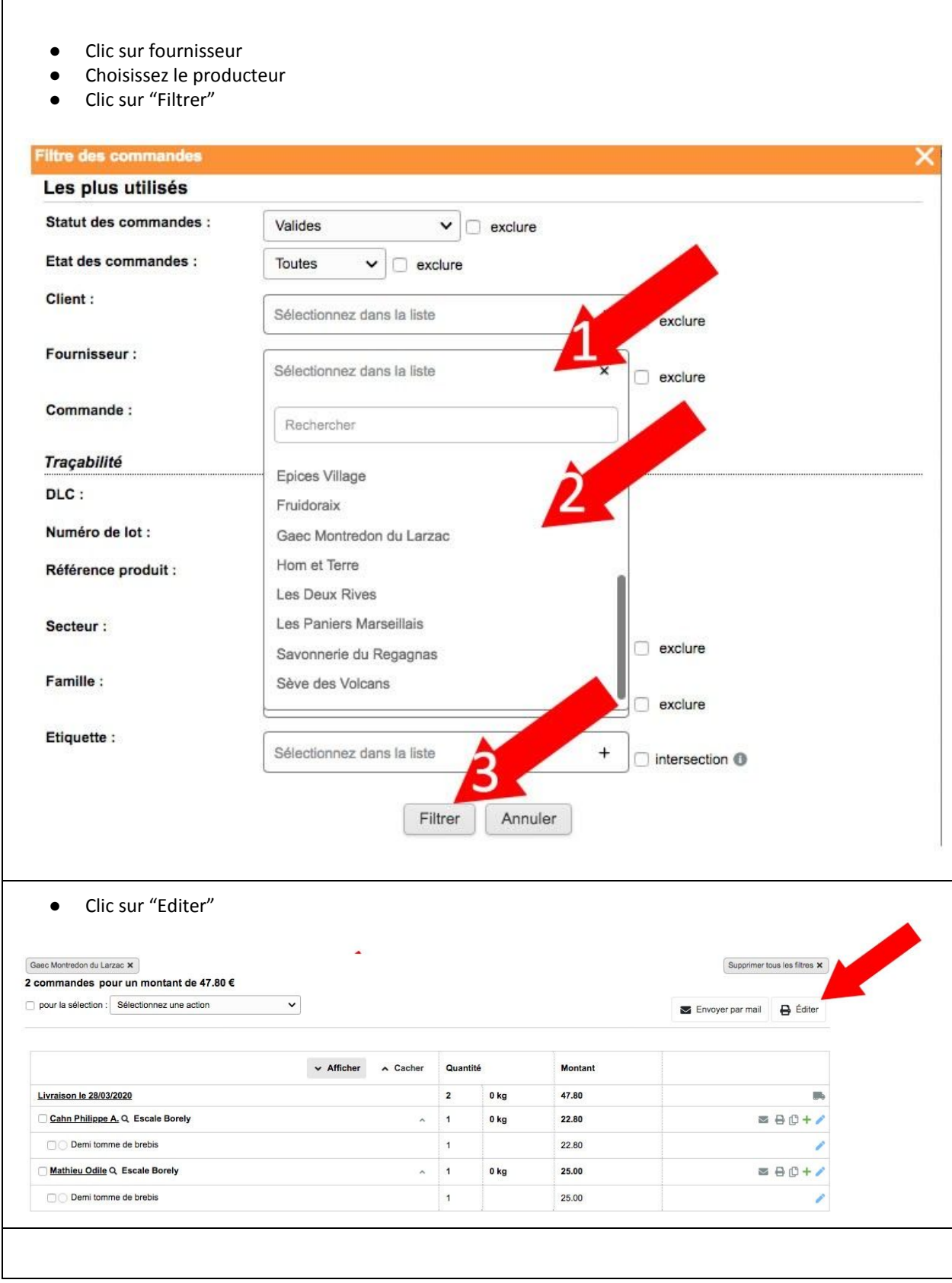

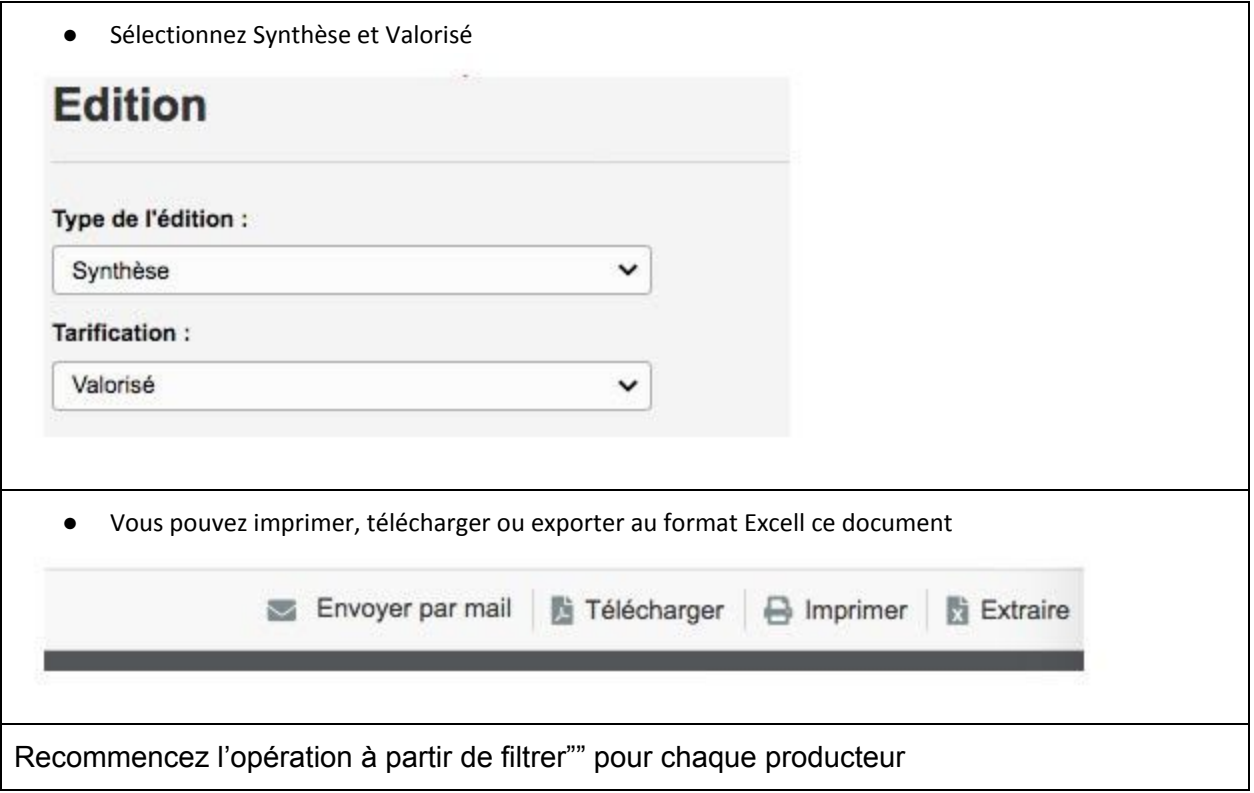

# 2ème Partie : Mode d'emploi adhérents

Les Paniers Marseillais ont mis en place une plateforme permettant à nos adhérents de faciliter les prises de commande auprès des producteurs sélectionnés par les Paniers Marseillais pour la qualité de leurs produits, leur éthique et leur volonté de partager nos valeurs.

## Les 3 étapes

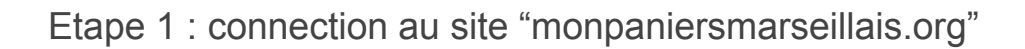

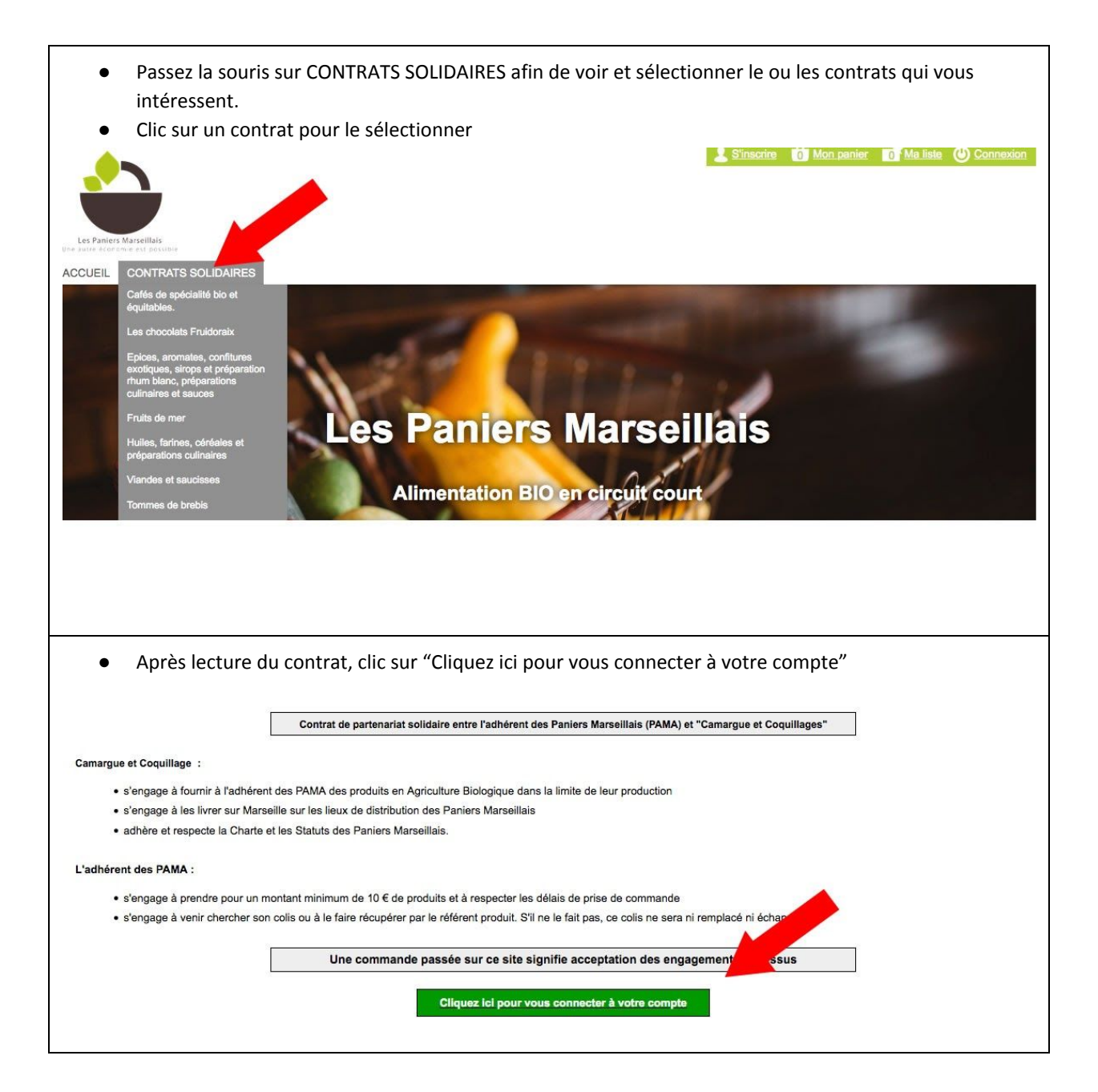

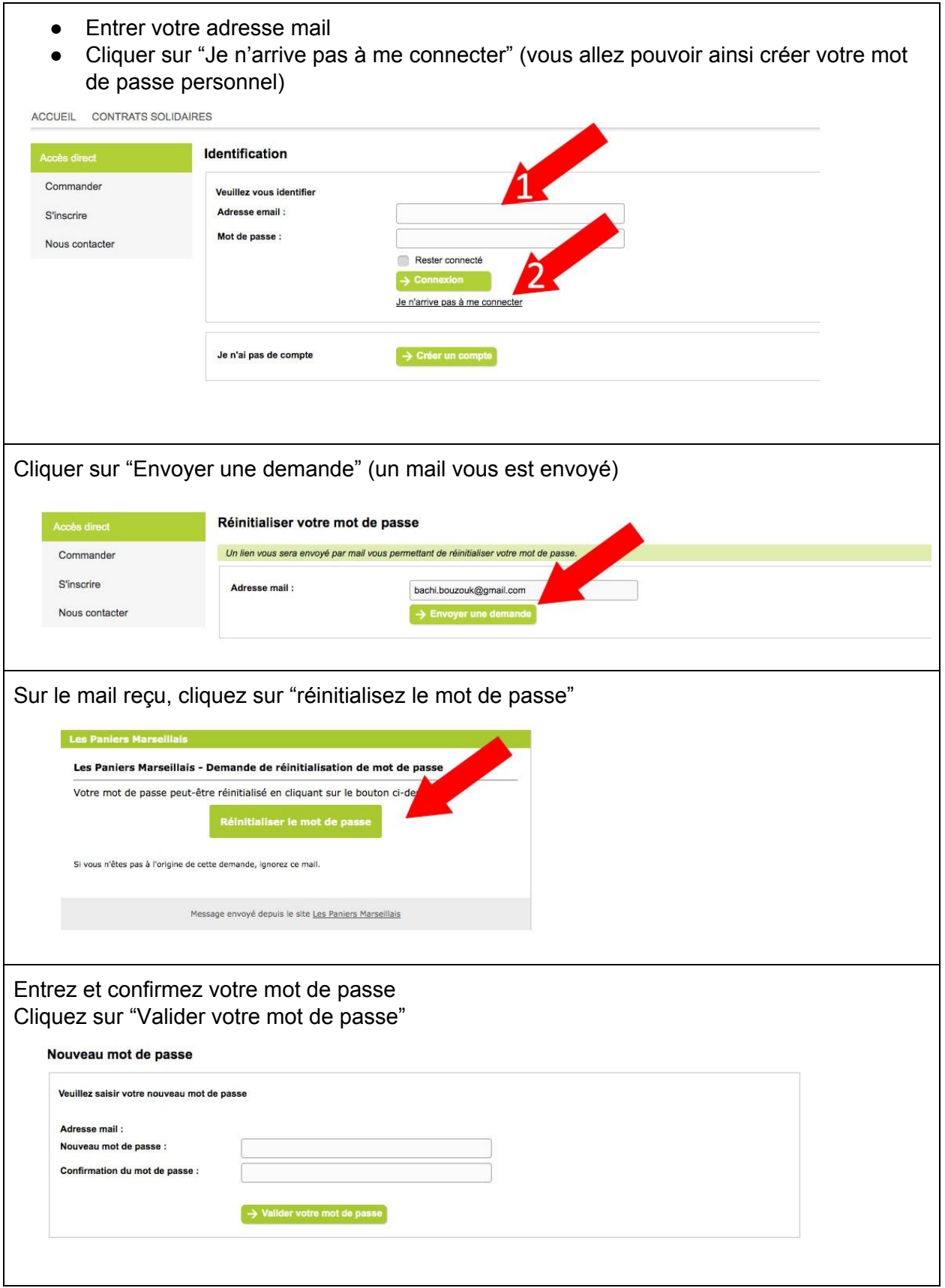

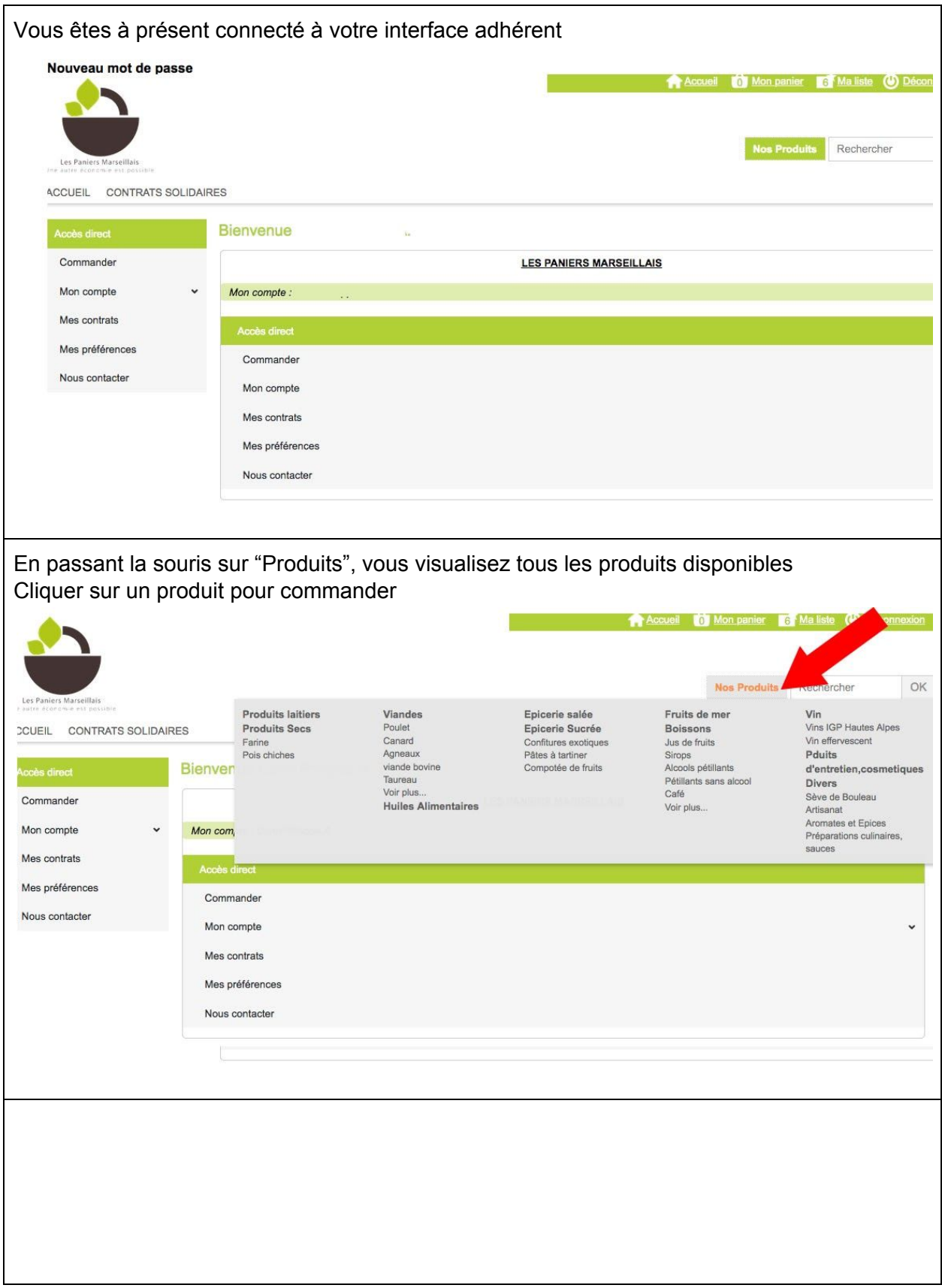

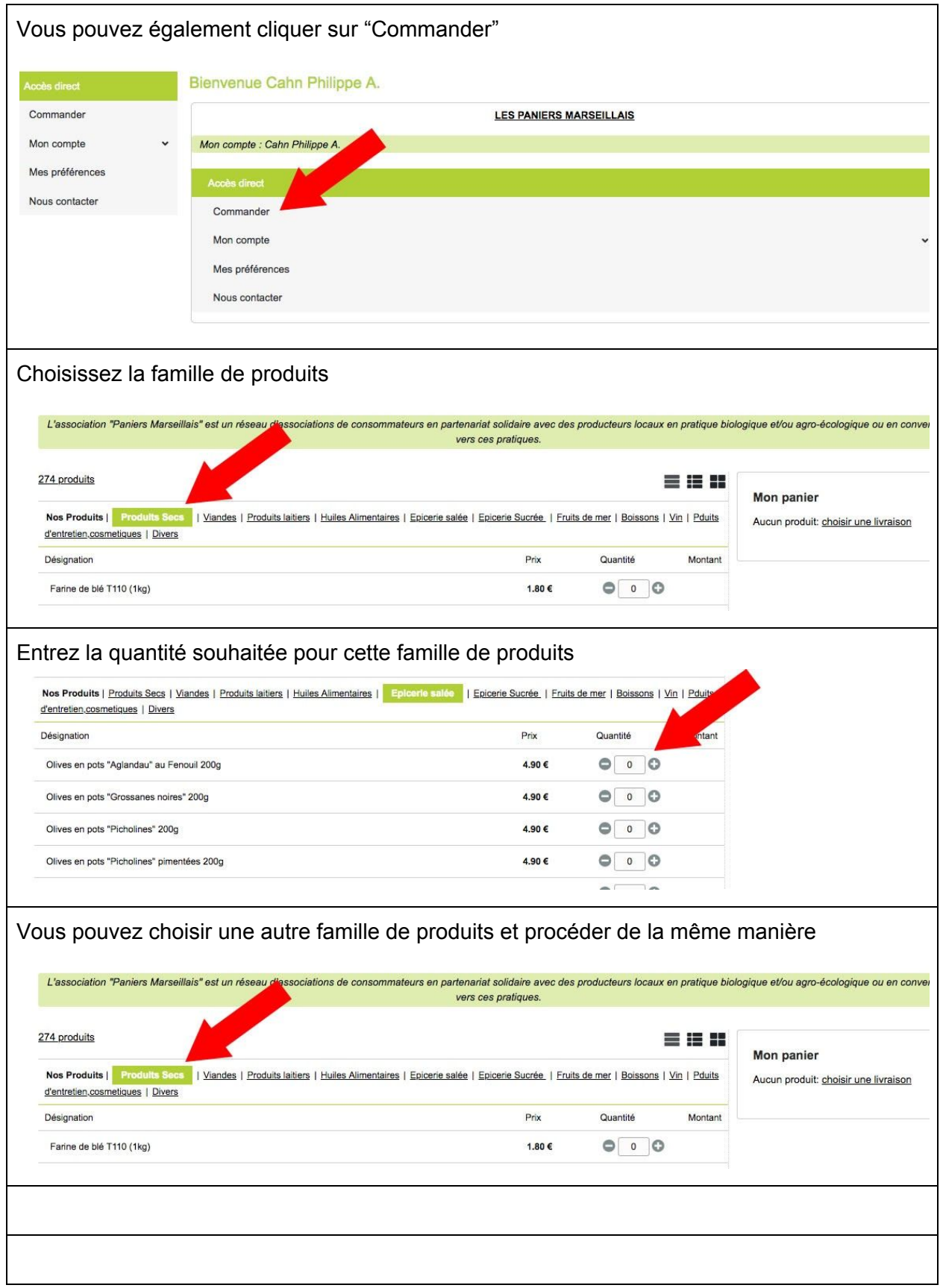

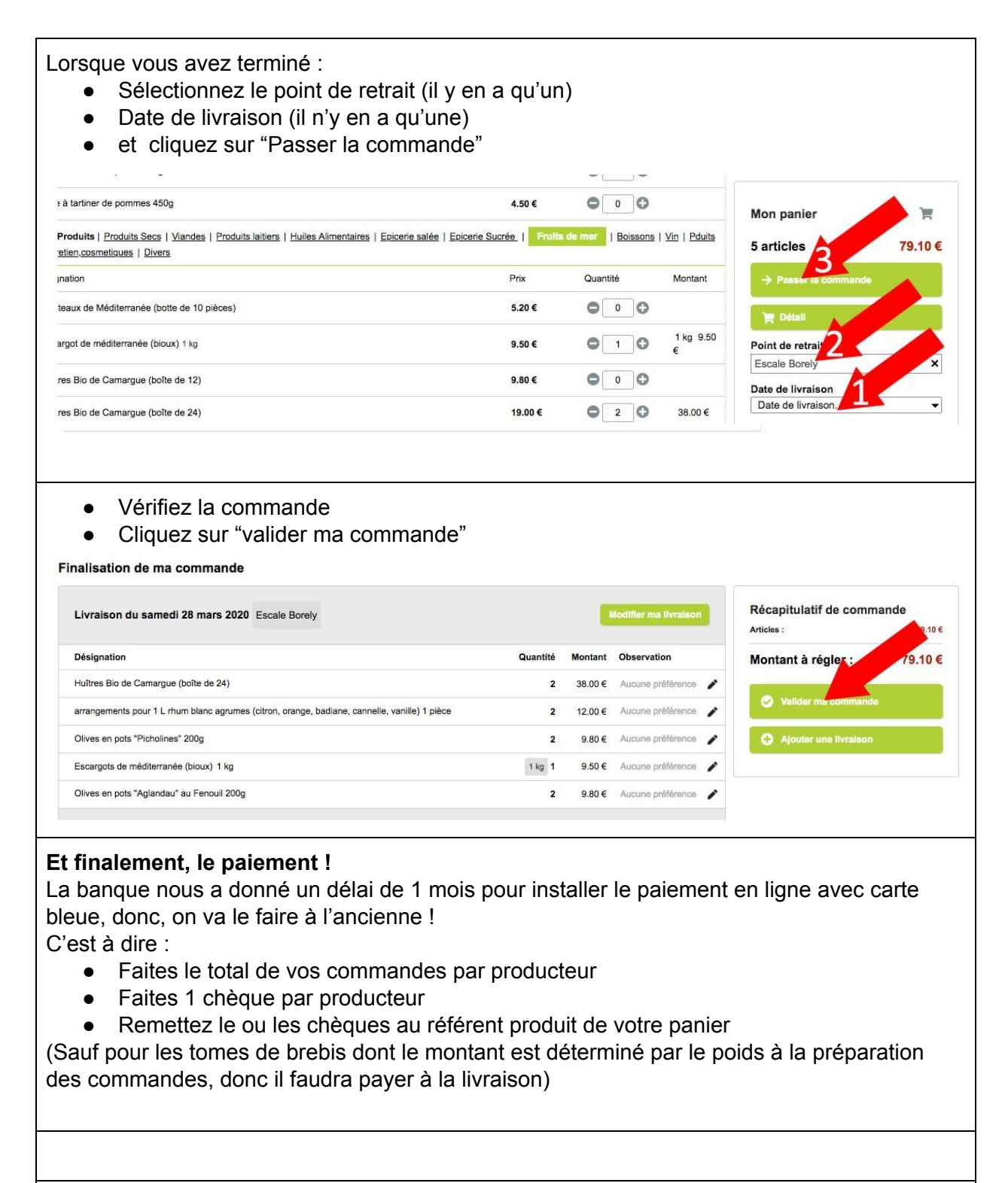